# **PDAC Meeting 2017-06-15**

#### Date

15 Jun 2017

#### Attendees

- [Gregory Dubois-Felsmann](https://confluence.lsstcorp.org/display/~gpdf)
- [Unknown User \(pdomagala\)](https://confluence.lsstcorp.org/display/~pdomagala)
- [Unknown User \(korrapa2\)](https://confluence.lsstcorp.org/display/~korrapa2)
- [Simon Krughoff](https://confluence.lsstcorp.org/display/~krughoff) [Kian-Tat Lim](https://confluence.lsstcorp.org/display/~ktl)
- 
- [Loi Ly](https://confluence.lsstcorp.org/display/~loi)
- [David Shupe](https://confluence.lsstcorp.org/display/~shupe) • [Igor Gaponenko](https://confluence.lsstcorp.org/display/~gapon)
- [Kenny Lo](https://confluence.lsstcorp.org/display/~kennylo)

## Goals

### Discussion items

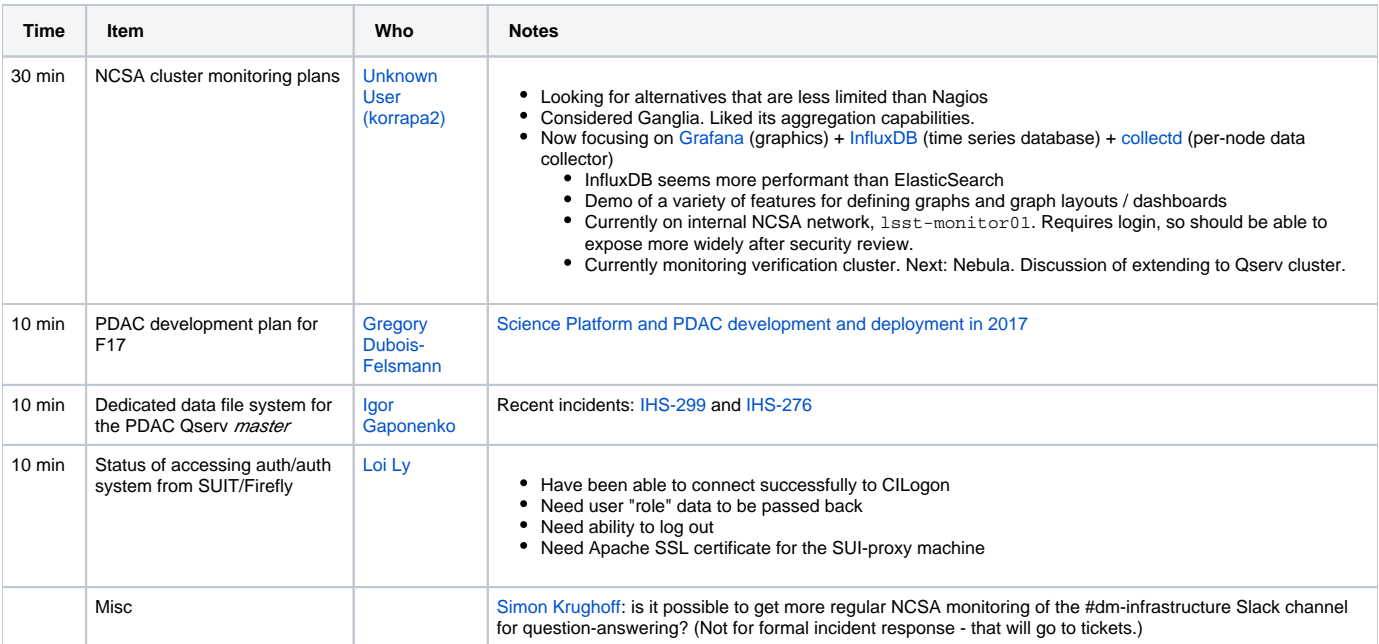

## Action items

- [Unknown User \(pdomagala\)](https://confluence.lsstcorp.org/display/~pdomagala) Ensure that the Qserv master node is included in the Grafana/InfluxDB monitoring system ASAP to support the storage performance investigation needed by [Igor Gaponenko.](https://confluence.lsstcorp.org/display/~gapon) 21 Jun 2017
- [Unknown User \(pdomagala\)](https://confluence.lsstcorp.org/display/~pdomagala) Get a traceable Apache SSL server certificate set up for the lsst-sui-proxy01 node. 21 Jun 2017
- $\blacktriangledown$ [Unknown User \(pdomagala\)](https://confluence.lsstcorp.org/display/~pdomagala) Arrange a meeting with at least [Gregory Dubois-Felsmann,](https://confluence.lsstcorp.org/display/~gpdf) [Igor Gaponenko,](https://confluence.lsstcorp.org/display/~gapon) and an NCSA storage engineer to look into what to do about acquiring storage for the Qserv master node 19 Jun 2017